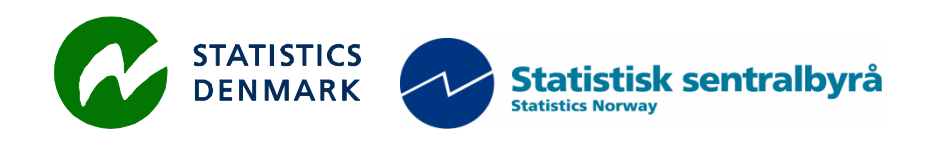

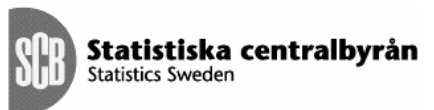

MZ:2011:03

# **CONTAS NACIONAIS / NATIONAL ACCOUNTS**

**Relatório duma missão ao Instituto Nacional de Estatística, Maputo, Moçambique** 

**Report from a mission to the National Statistical Institute of Mozambique, Maputo, Mozambique**

### **28 Março • 12 Abril, 2010**

within the frame work of the

### *AGREEMENT ON CONSULTING ON INSTITUTIONAL CAPACITY BUILDING, ECONOMIC STATISTICS AND RELATED AREAS*

between

### *INE and Scanstat*

*Jan Redeby* 

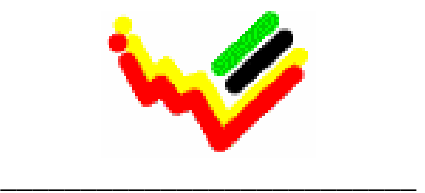

Instituto Nacional de Estatística

Ref: Contract DARH/2008 /004

*Jan Redeby jan@redeby.co.ls*

### Índice / Table of contents

#### **EM PORTUGUES**

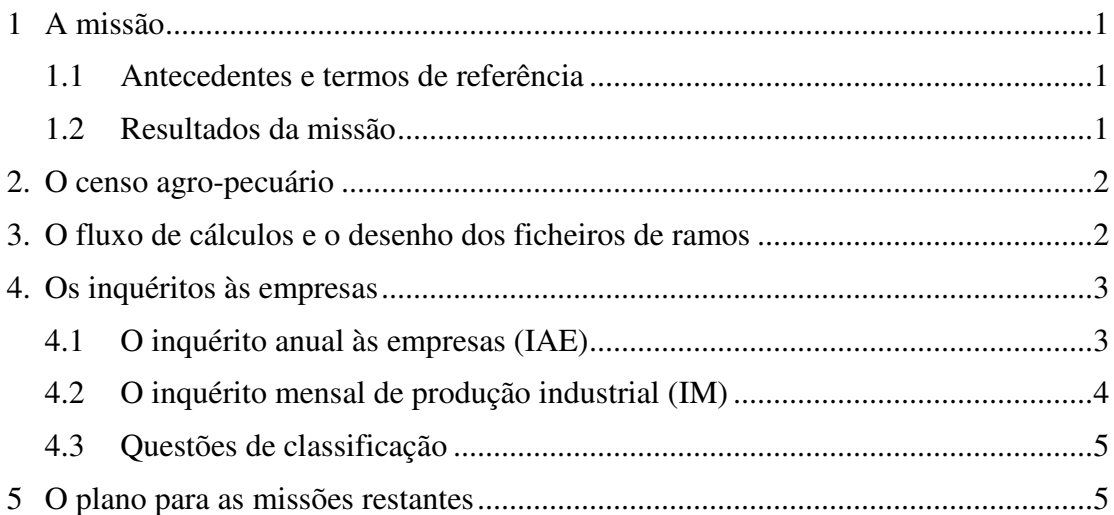

#### IN ENGLISH

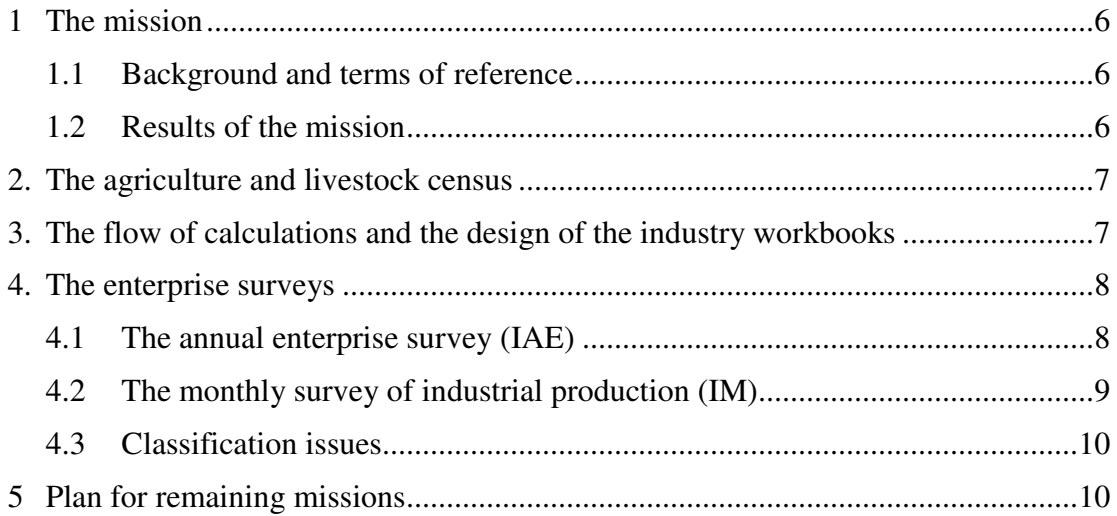

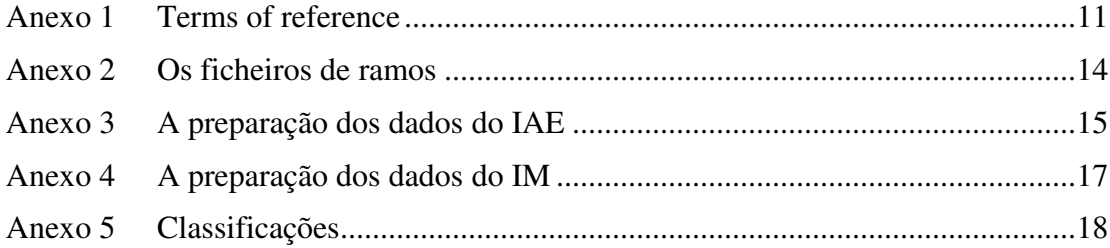

#### EM PORTUGUES

## **1 A missão**

#### **1.1 Antecedentes e termos de referência**

As contas nacionais anuais revistas para os anos 1991-2006, foram publicadas em Julho de 2007 tendo como ano base, para estimativas a preços constantes, actualizado para 2003. As estimativas trimestrais do PIB a preços constantes, óptica da produção, foram também publicadas, pela primeira vez, em Julho de 2007, contendo uma série desde 2000. Segundo recomendações internacionais, o INE decidiu mudar o ano de base e introduzir fontes de dados novos. O novo ano de base é 2009, e a intenção e de publicar as contas nacionais revisadas em 2012. Além disso, o INE decidiu desenvolver as estimativas trimestrais do PIB a preços correntes.

Em Agosto 2009, fui contratado pelo INE para auxiliar no planeamento do desenvolvimento futuro do Departamento de Contas Nacionais. Posteriormente e de acordo com o plano, realizei duas missões em 2010

- A primeira missão (Julho/Agosto) ocupou-se da preparação dos resultados do IOF de 2008/09 para uso nas contas nacionais.
- A segunda missão (Outubro/Novembro) ocupou-se de três tarefas: a extensão de estimativas trimestrais do PIB a preços correntes; os pré-requisitos e a viabilidade dum quadro de recursos e empregos; e preparações técnicas relativas à mudança do ano de base e do estabelecimento do ano novo de *benchmark*.

A actual missão foi desenhada para analisar e validar os resultados do censo agropecuário 2009/10 e do inquérito anual às empresas 2008 para uso nas contas nacionais. O Anexo 1 contém os termos de referência.

#### **1.2 Resultados da missão**

Os resultados e as recomendações da missão são resumidos em dois pontos abaixo:

- a) O censo agro-pecuário (CAP) 2009/10 é discutido brevemente na Secção 2 do relatório. Dados sobre a estrutura da agricultura foram processados e estão disponíveis. No entanto, dados sobre a produção ainda não estão disponíveis e, portanto, pouco foi feito sobre o CAP.
- b) Resultados do IAE que são úteis para as contas nacionais estão disponíveis para 2007 e 2008; 2007 é também o primeiro ano das revisões detalhadas. A produção calculada com base no IAE tem que ser comparada com a produção calculada com base no inquérito mensal de produção industrial (IM). Isso leva à questão do fluxo de cálculos e o desenho dos ficheiros de ramos que é discutido na Secção 3 do relatório. Em seguida o IAE e o IM são tratados na secção 4 do relatório. Além disso, algumas questões de classificação surgiram na análise dos inquéritos e também são discutidos na Secção 4.

Secção 5, finalmente, discute o plano para as três missões restantes este ano.

Deve ser notado que a NADABAS não funcionava desde Dezembro do ano passado. O problema foi resolvido durante a missão pelo DISI em colaboração com o consultor, Sr. Søren Netterstrøm, na Dinamarca.

## **2. O censo agro-pecuário**

O censo agro-pecuário (CAP) é uma responsabilidade partilhada entre o INE e o Ministério de Agricultura para produzir dados estruturais, tais como: número de explorações e dados demográficos; a área cultivada pela cultura e produtos hortícolas; o número de árvores de fruto; e o número de animais cujos resultados preliminares estão já disponíveis. O CAP é também para recolher dados sobre a produção, tais como:

Culturas:

 Colheitas em quantidades Vendas (preços e valores) Quantidades de sementes reservadas

Pecuária:

 Número de animais, nascimentos, vendas, compras, abates Valores de vendas e compras Vendas de produtos de origem animal (leite, ovos, peles)

Estes resultados ainda não estavam disponíveis no momento da missão e, portanto, pouco ou quase nada foi feito sobre o CAP.

### **3. O fluxo de cálculos e o desenho dos ficheiros de ramos**

No sistema corrente (CN2003), a produção por produto é calculado nos ficheiros de produtos (equilíbrios) para a maioria de produtos. Assim, a produção por um ramo é derivada como soma dos produtos relevantes, ou seja, os ficheiros de ramos buscam a produção dos ficheiros de produtos. Isto acontece porque as fontes de ramos eram escassas. Contudo, há algumas excepções: construção e serviços produzidos pelas administrações públicas.

Novas fontes de ramos estão disponíveis para o novo sistema (CN2009), notavelmente o IAE. Portanto, a produção por produto deve ser calculada nos ficheiros de ramos e depois ligada aos ficheiros de produtos. Uma melhoria em relação ao CN2003 é que a produção de produtos secundários e de formação de capital próprio pode ser calculada.

Haverá algumas excepções onde a produção será calculada nos ficheiros de produtos: agricultura, produção animal, silvicultura e pesca. Em Moçambique, como em muitos outros países, os dados por empresa para estes ramos não estão disponíveis.

Cinco ficheiros foram criados como exemplos:

R030 Pesca, aquacultura, e actividades dos serviços relacionados Um exemplo onde a produção por produto é calculado nos equilíbrios e ligado

ao ficheiro de ramo. Dados do IAE existem e podem ser úteis para derivar as estruturas. Além disso, o inquérito pode fornecer dados sobre produtos secundários e produção para utilização final própria (formação bruta de capital fixo).

- R150 Preparação de couro e artigos de couro
- R230 Fabricação de produtos minerais não metálicos Exemplos de ficheiros para a indústria transformada com dados do inquérito mensal da produção industrial além dos dados do IAE. Assim, há duas fontes diferentes do mesmo variável, produção.
- R610 Telecomunicações
- R690 Actividades de consultoria científicas, técnicas e similares. Exemplos de ficheiros para as indústrias de serviços com dados do IAE.
- O Anexo 2 mostra a estrutura dos ficheiros de ramos.

## **4. Os inquéritos às empresas**

#### **4.1 O inquérito anual às empresas (IAE)**

O IAE é exaustivo para empresas com 30 ou mais pessoas ao serviço e/ou ainda para empresas com volume de negócios a partir de 10 milhões de Meticais. Uma amostra estratificada é usada para seleccionar as restantes empresas. O inquérito teve início em 2004, mas a taxa de resposta foi insuficiente para os dois ou três primeiros anos. Os resultados de 2007 e 2008 são disponíveis e serão usados nas contas nacionais revistas; 2007 é o primeiro ano na nova série.

Os resultados do inquérito estão disponíveis num ficheiro do Excel que contem dados para 2007 e 2008. O quadro 1 abaixo mostra o resumo de alguns resultados.

| <b>Descricão</b>                               | 2007    | 2008    |
|------------------------------------------------|---------|---------|
| Número de empresas                             | 1 344   | 2 2 4 1 |
| Número de empresas comuns 2007 e 2008          | 878     | 878     |
| Respostas estimadas                            | 518     | 1 199   |
| Número de pessoas ao serviço                   | 236 086 | 263 151 |
| Número de pessoas ao serviço, empresas comuns  | 174 558 | 143 397 |
| Produção, milhões de Meticais                  | 470 714 | 390 099 |
| Produção, milhões de Meticais, empresas comuns | 327815  | 206 623 |

**Quadro 1 IAE 2007 e 2008 – dados sumários** 

O Anexo 3 inclui uma descrição da preparação dos dados do inquérito para as contas nacionais e o desenho do ficheiro do Excel. O que segue abaixo são os comentários sobre problemas possíveis e dúvidas sobre alguns dos resultados.

a) O número de pessoas ao serviço e, também, a produção decresce de 2007 a 2008. Além disso, a produção das 2242 empresas em 2008 é menor do que a produção das 1244 empresas em 2007. Isto poderia indicar que há erros de algumas empresas.

b) Há certamente erros em algumas das contas de despesas.

Exemplo, uma empresa:

Conta 61: 51840 Conta 612: 51840000000 Demasiados zeros Conta 627: 0,0.0 Outra empresa: 5842,0.0 Este tipo de erro (conta 627) só para 2008

 Correcções de 2008 destes erros foram tentadas durante a missão. No entanto, isto tem de ser verificado e 2007 precisa ser corrigido.

- c) Os resultados do IAE não parecem ser ponderados e, portanto, os resultados foram multiplicados pelos pesos.
- d) Muitas respostas parecem estimadas (parcialmente ou completamente), mais de 50 por cento para 2008. Veja o Quadro 1 acima.
- e) Foram descobertos erros de classificação por ramo:

- Delta Trading é comércio por grosso (CAE 46), não Actividades de contabilidade (CAE 692).

- Sete empresas (2008) estão classificadas na CAE 353 (Produção e distribuição de vapor, água quente e fria e ar frio por conduta; produção de gelo). Isto não parece correcto. Duas empresas produzem gelados; as outras cinco têm que ser investigadas.

- A classificação detalhada das empresas da CAE 61 (Telecomunicações) está diferente de 2007 e 2008.

#### **4.2 O inquérito mensal de produção industrial (IM)**

O IM compreende as empresas das indústrias extractivas (CAE B) e das indústrias transformadoras (CAE C). Os dados são recolhidos sobre o valor e a quantidade da produção de cerca de 270 produtos industriais. Os ramos são classificados pela CAE rev.1 e os produtos pela CNBS. Os resultados do inquérito estão agora disponíveis para 2009 e estarão brevemente disponíveis para todos os meses de 2010. Há planos para introduzir a nova versão do CAE (rev.2).

Os resultados do IM são usados no sistema actual (CN2003) como uma fonte principal para a produção dos produtos relevantes. Isto ainda será o caso no sistema revisado (CN2009). No entanto, algumas mudanças são sugeridas no desenho dos ficheiros do Excel e nas variáveis que devem ser extraídas do inquérito. Três variáveis precisam de ser obtidas por produto para CN2009:

- A produção a preços correntes de todas as empresas.
- Variações de produção do ano anterior com base nas respostas das empresas comuns (empresas que responderam para ambos os anos).
- Índices de preço ponderados pela fórmula de Paasche e calculados com base nas respostas das empresas comuns.

O Anexo 4 contém uma descrição da preparação dos dados do inquérito para as contas nacionais e o desenho do ficheiro do Excel. Tanto o IAE como o IM fornece dados sobre a produção por produto. O IAE não inclui dados sobre produtos, embora as estimativas podem ser obtidas assumindo que o produtos é indicada pelo código da CAE de cinco dígitos. Em princípio, a produção segundo os dois inquéritos deve ser muito próxima, mas não exactamente a mesma. Portanto, é importante incluir os resultados dos dois inquéritos nos ficheiros de ramos. Podia ser útil extrair a produção das empresas que são incluídas em ambos os inquéritos e organizar os resultados num ficheiro do Excel separado.

#### **4.3 Questões de classificação**

Algumas questões de classificação surgiram na análise dos inquéritos. Em primeiro lugar, algumas adições foram feitas às classificações de produtos e de ramos:

#### P35200 Gás

O Matola Gas Company distribui gás natural a usuários na área de Matola; isto tem que ser classificado como um produto

- R352 Distribuição de combustíveis gasosos por condutas Consequentemente, um ramo foi adicionado
- P38000 Saneamento, gestão de resíduos e despoluição Este código inclui todos os produtos tipicamente produzidos pelos ramos classificados na secção E da CAE (divisões 37, 38, 39), também materiais reciclados. No CN2003 tratamento de águas residuais é classificado como um produto da administração autárquica. Seria melhor classificar os serviços das autarquias por produto adequado no CN2009.
- R380 Recolha, tratamento, etc. de águas residuais, lixo, resíduos; descontaminação Consequentemente, um ramo foi adicionado
- P99100 Produtos secundários não especificadas
- P99200 Produtos para formação de capital fixo próprio (não especificadas) Produção destas duas categorias pode ser cabulada com base do IAE mas não é possível especificar por produto.

Em segundo lugar, algumas adições e modificações foram feitas às classificações de operações, de conceitos e de *status*. Veja o Anexo 5.

## **5 O plano para as missões restantes**

Segundo o plano há três missões restantes em 2011 nomeadamente:

- 1. Revisão das contas dos sectores institucionais (2 Semanas)
- 2. Compilação do QRE e das estimativas trimestrais a preços correntes (3 semanas)
- 3. Mudança do ano base das CN e retropolação da série (3 semanas)

A primeira missão será realizada em Maio. Em seguida o sistema de CN2009 estará completo. Para as últimas duas missões, os técnicos nacionais fariam primeiro o trabalho de casa e a vinda do consultor seria apenas para validar tal como foi feito. Estas missões terão lugar no final deste ano com as datas exactas dependentes do progresso das estimativas revistas. Poderia mesmo ser vantajoso adiar a última missão até o início de 2012.

#### IN ENGLISH

### **1 The mission**

#### **1.1 Background and terms of reference**

Revised and rebased annual national accounts of Mozambique for the years 1991 to 2006 were released in July 2007 with the base year for estimates at constant prices updated to 2003. Also in July 2007, quarterly estimates of GDP by activity at constant prices were released for the first time, from the year 2000. In line with international recommendations to update the base year regularly, INE has decided to rebase the national accounts and introduce new data sources. The new base year will be 2009 and the target is to release rebased and revised national accounts in 2012. Moreover, INE has decided to develop quarterly estimates of GDP at current prices.

In August 2009, I was engaged by INE to assist in planning the future development in the National Accounts Department. Subsequently and in line with the plan I have carried out two missions in 2010:

- The first mission (July/August) dealt with the preparation of the results of the 2008/09 HBS for use in the national accounts.
- The second mission (October/November) dealt with three tasks: the extension of quarterly estimates of GDP to current prices; the prerequisites and the viability of constructing a supply and use table; and technical preparations related to the change of base year and establishment of a new bench-mark year.

The present mission was commissioned to analyse and validate the results of the agriculture and livestock census (CAP) 2009/2010 and the annual enterprise survey (IAE) for use in the national accounts. Appendix 1 contains the terms of reference.

#### **1.2 Results of the mission**

The results of the mission are summarised in two points (a-b) below:

- f) The agriculture and livestock census 2009/2010 is discussed briefly in Section 2 below. Data on the structure of agriculture have been processed and are available. However, data on production are still not completed and, therefore, not much was done regarding the census.
- g) Results of the IAE that are useful for the national accounts are available for 2007 and 2008; 2007 is also the first year of the detailed revisions. Output calculated on the basis of the IAE has to be compared with output calculated on the basis of the monthly survey of industrial production (IM). This leads to the question of the flow of calculations and the design of the industry workbooks, which is discussed in Section 3 of the report. The IAE and the IM are then treated in Section 4 of the report. Besides, some classification issues emerged in the analysis of the surveys and are also discussed in Section 4.

Section 5, finally, discusses the plan for the remaining three missions this year.

It should also be noted that NADABAS has not been functioning since December last year. The problem was solved during the mission by the IT-department at INE in cooperation with the consultant, Mr. Søren Netterstrøm, in Denmark.

### **2. The agriculture and livestock census**

The agriculture and livestock census (CAP) 2009/2010 is a shared responsibility between INE and the Ministry of Agriculture to produce structural data such as: number of farms, crops cultivated and demographic data; area planted by crop and horticultural products; number of fruit trees; and number of animals for which preliminary results are available. There is also collecting data on output, such as:

Crops, fruits, vegetables: Quantities harvested Sales (prices and values) Retention of seeds Livestock Number of animals, births, sales, purchases, slaughters Values of sales and purchases Sales of livestock products (milk, eggs, hides)

These results were not yet available at the time of the mission and, therefore, not much was done regarding the census

### **3. The flow of calculations and the design of the industry workbooks**

In the current system (CN2003) output by product is, for most products, calculated in the product workbooks. Thus, output by industry is derived by linking output by product to the relevant industry workbooks. This is because source data have been scarce for industries. There are a few exceptions: construction and services produced by general government.

New data sources for industries are available for the revised system (CN2009), notably the IAE. Therefore, output by product should be calculated in the industry workbooks and then linked to the product workbooks. An improvement compared to CN2003 is that output of secondary products and output for own capital formation can be calculated.

There will be some exceptions were output will be calculated in the product workbooks: agriculture, animal production, forestry and fishing. In Mozambique, like in many other countries, establishment data for these industries are not readily available.

Five example workbooks were created:

R030 Fishing and aquaculture

An example where output by product is calculated in the workbooks for products and linked to the industry workbook. – IAE-data exist and can be useful for deriving cost structures. Besides, the survey can provide data on secondary products and output for own gross fixed capital formation.

- R150 Manufacture of leather and related products
- R230 Manufacture of other non-metallic mineral products Examples on workbooks for manufacturing with source data from the monthly survey of industrial production in addition to the IAE-data. These are two different sources for the same variable, output.
- R610 Telecommunications
- R690 Professional, scientific and technical activities Examples on workbooks for service producing industries with source data from the IAE.

Appendix 2 shows the structure of the industry workbooks.

### **4. The enterprise surveys**

#### **4.1 The annual enterprise survey (IAE)**

The IAE covers all enterprises with 30 or more persons employed and/or a turnover of more than 10 million Meticais. A stratified sample is used to select the smaller enterprises. The survey was launched in 2004 but the response rate was insufficient for the first few years. The results from the surveys of 2007 and 2008 are available and will be used in the revised national accounts; 2007 is the first year for the new series.

The survey results are available in an Excel file that contains the data for 2007 and 2008. Table 1 shows some summary results.

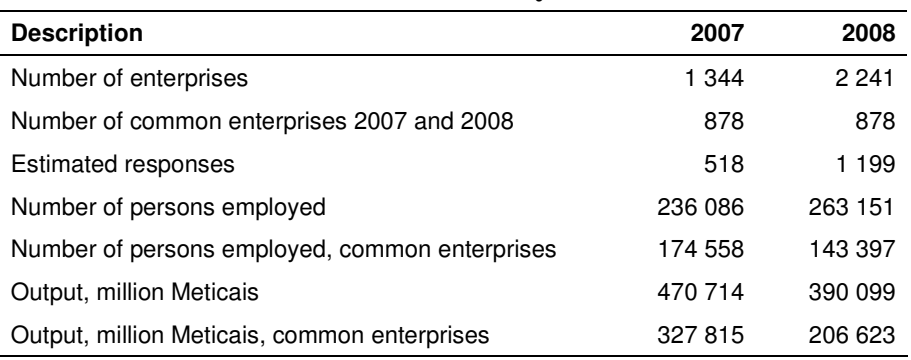

#### **Table 1 IAE 2007 and 2008 – summary data**

Appendix 3 includes a description of how to prepare the survey data for the national accounts and the design of the Excel workbook. What follows here are comments on possible problems and doubts about some of the results.

- h) The number of employed persons and also output of common enterprises decreases from 2007 to 2008. Furthermore, output of the 2242 enterprises in 2008 is smaller than the output of the 1,244 enterprises in 2007. This could indicate that there are errors for a few enterprises.
- i) There are certainly errors in some of the expenditure accounts. Example, one enterprise:

Conta 61: 51840 Conta 612: 51840000000 Too many zeroes Conta 627: 0,0.0 Another enterprise: 5842,0.0 This type of error (conta 627) only for 2008

 Corrections for 2008 of these errors were attempted during the mission. However, this has to be checked and 2007 also needs to be corrected.

- j) The survey results didn't seem to be weighted and, therefore, the results were multiplied by the weights.
- k) Many responses seem to be estimated (partially or completely), more than 50 per cent for 2008. See Table 1 above.
- l) Classification errors were discovered during the mission: - Delta Trading is wholesale trade (ISC 46), not Accounting, bookkeeping and auditing activities (ISIC 962).

- Seven enterprises are classified in ISIC 353 (Steam and air conditioning supply; production of ice). This does not seem correct. Two enterprises produce ice cream, and the other five should be investigated.

- The detailed classification of enterprises in ISIC 61(Telecommunications) is different for 2007 and 2008.

#### **4.2 The monthly survey of industrial production (IM)**

The IM covers enterprises in mining and quarrying (ISIC B), and manufacturing (ISIC C). Data are gathered on the value and quantity of the output of about 270 industrial products. Industries are classified by CAE, rev.1 (ISIC, rev.3.1) and products by the related CNBS. Survey results are now available for 2009 and will soon be available for all months of 2010. Plans are in place to introduce the new version of CAE (rev.2).

The results of the IM are used in the current system (CN2003) as a major source for output of the relevant products. This will still be the case in the revised system (CN2009). However, some changes are suggested in the design of the workbooks and the variables that are to be derived from the survey. Three variables need to be derived by product for CN2009:

- Output at current prices for all enterprises.
- Changes in output at current prices from the previous year based on the responses of common enterprises (enterprises that have responded for both years).
- Price indices weighted by the Paasche formula calculated on the basis of the responses of common enterprises.

Appendix 4 contains a description of how to prepare the survey data for the national accounts and the design of the Excel workbook.

Both the IAE and the IM provide data on output. The IAE does not include data on products although estimates can be obtained by assuming that the product group is indicated by the five-digit industry code. In principle, the output according to the two surveys should be very close although not exactly the same. Therefore, it is important to include the results of the two surveys in the industry workbooks. It could be useful

to extract the output of enterprises that are included in both surveys and organise the results in a separate Excel file.

#### **4.3 Classification issues**

A couple of classification issues emerged in the analysis of the surveys. Firstly, a few additions were made to the classification of products and industries:

P35200 Gas

Matola Gas Company distributes natural gas to users in the Matola area; this has to be classified as a product.

- R352 Distribution of gaseous fuels through mains Consequently, an industry has been added.
- P38000 Sewerage and waste collection

This code includes all products typically produced by activities classified in section E of ISIC (division 37, 38, 39), also recycled materials. In CN2003, sewerage is classified as a product of the local authorities (P75112). It would be better to classify the services of local authorities by adequate product in CN2009.

- R380 Sewerage, waste management and remediation activities Consequently, an industry has been added.
- P99100 Unspecified secondary products
- P99200 Unspecified output for own fixed capital formation Output of these two categories can be calculated on the basis of the IAE but it is not possible to specify thee categories by product.

Secondly, a few additions and modifications were made to the classifications of transactions, concepts and status. See Appendix 5.

## **5 Plan for remaining missions**

According to the plan three missions remain, namely:

- 1. Revision of the institutional sectors (2 weeks)
- 2. Compilation of the SUT and the quarterly estimates at current prices (3 weeks)
- 3. Change of base year and retropolation of the revised series (3 weeks)

The first mission will take place in May. After that the system CN2009 will be complete.

Before the last two missions, INE staff would already have done most of the work and the task of the consultant would be to validate what has been done. These missions will take place late this year with the exact timing depending on the progress of the revised national accounts. It could even be advantageous to postpone the last mission until early 2012.

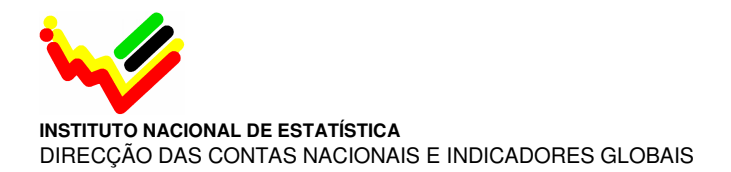

January 28, 2010

#### **TERMS OF REFERENCE**

**For a Short-term Mission on Preparing the results from the Agriculture and Livestock Census and Annual Enterprise Survey for use in National Accounts** 

#### **28/03 – 08/04, 2011**

within the

#### **AGREEMENT ON CONSULTING IN INSTITUTIONAL CAPACITY BUILDING, ECONOMIC STATISTICS AND RELATED AREAS BETWEEN INE AND SCANSTAT.**

**Consultant***:* Jan Redeby **Counterparts***:* Saide Dade and Monica Magaua

#### **1. Background**

Estimates of National Accounts evolve over time as the initial estimates based on extrapolation or partial data are updated when the complete information become available and is incorporated. In addition, the estimates are reexamined over time to ensure consistency with the concepts and definitions of the accounts and the change of economic structure. To that end, the Instituto Nacional de Estatística (INE) has carried out the Agriculture and livestock census (CAP 2008/2009) and the Annual Enterprise Survey (IAE 2008). These results together with the Household survey (IOF 2008/09) and the Population and Housing Census constitute the mandatory surveys for benchmark estimates of the national accounts because they cover all household and the economic business they are involved in.

In view of this, INE plans carry out a specific short-term mission on incorporating the agriculture and livestock census and the annual enterprise survey 2008 results on national accounts compilation practices. The mission will benefit the assistance from the NA expert, Mr. Jan Redeby, who has worked for INE as long-term advisor on the area with very good knowledge about the Mozambique National Account System.

#### **2. Main Reasons for the Mission**

International guidelines recommend that national accounts estimates should be comprehensively revised every five years when complete information becomes available. In view of this, the Instituto Nacional de Estatística (INE) has carried out the Agriculture and livestock census 2008/2009 and the annual enterprise Survey 2008. These results although available, they cannot be used for national accounts without a proper manipulation to accommodate methodological concepts and definition of the System of National Accounts. Moreover, the last mission on incorporating the results from IOF 2008/09 recommended that these should be adjusted and complemented with other sources such as CAP when they will become available.

#### **3. Beneficiaries of the Mission**

The mission will primarily benefit the staff at INE and especially the National Accounts Department by providing CAP and IAE data for benchmarking the national account and as reference period for current compilation. The beneficiaries in the long run will be the users of NA through improved regularity, timeliness and contents quality of the National Accounts.

#### **4. Objectives of the Mission**

To analyze and validate the most recent CAP and IAE results for use in national account; to identify the relevant variables for compiling the different accounts of NA; identify from CAP results the relevant variables to adjust and complement the IOF data; Convert the data in national account terms and suggest a framework for Nofinancial Accounts (industry and sector).

#### **5. Expected Results**

Specific expected results of the mission:

- CAP and IAE results validated for use in National accounts:
- Variables from CAP identified for adjusting and complementing the IOF data;
- A framework for the Non-financial Accounts (Industry and Sector) established;
- A CD with complete documentation of the detailed intermediate results from the initial CAP and IAE source data to the final NA-input. The files should be organized in a logical and self-documenting manner.

#### **6. Work to be carried out by the Consultants**

See point 4 above.

#### **7. Agenda for the Mission**

Working sessions with national accounts staff

#### **8. Tasks to be done by INE to facilitate the Mission**

- Elaborate the Terms of Reference for the mission
- **Prepare and supply the consultant with necessary documents and** information
- Arrange meetings with key persons
- Supply good working conditions for the consultant

#### **9. Timing of the mission**

Se above.

#### **10. Source of Funding**

**Project:** MPD008-04-MPD-2008-0013 – Contas Nacionais PAAO10 – 1.3.1 Contas Nacionais Anuais, Trimestrais e Provinciais

#### **11. Report**

The consultant will prepare a draft Technical Report to be discussed with INE before leaving Maputo. A final draft will be submitted to INE for final comments within one week of the end of the mission.

*Approved by Saide Dade INE/DCNIG* 

*Day / / ..............................................................................................*

*Confirmed by Luis Mungamba, Contract Manager for the INE – Scanstat Contract* 

*Day / / ..............................................................................................*

## **Anexo 2 Os ficheiros de ramos**

Três ficheiros de produtos foram fornecidos em Agosto. O desenho foi modificado durante a missão actual e está agora o mesmo para todos os produtos. Há oito folhas:

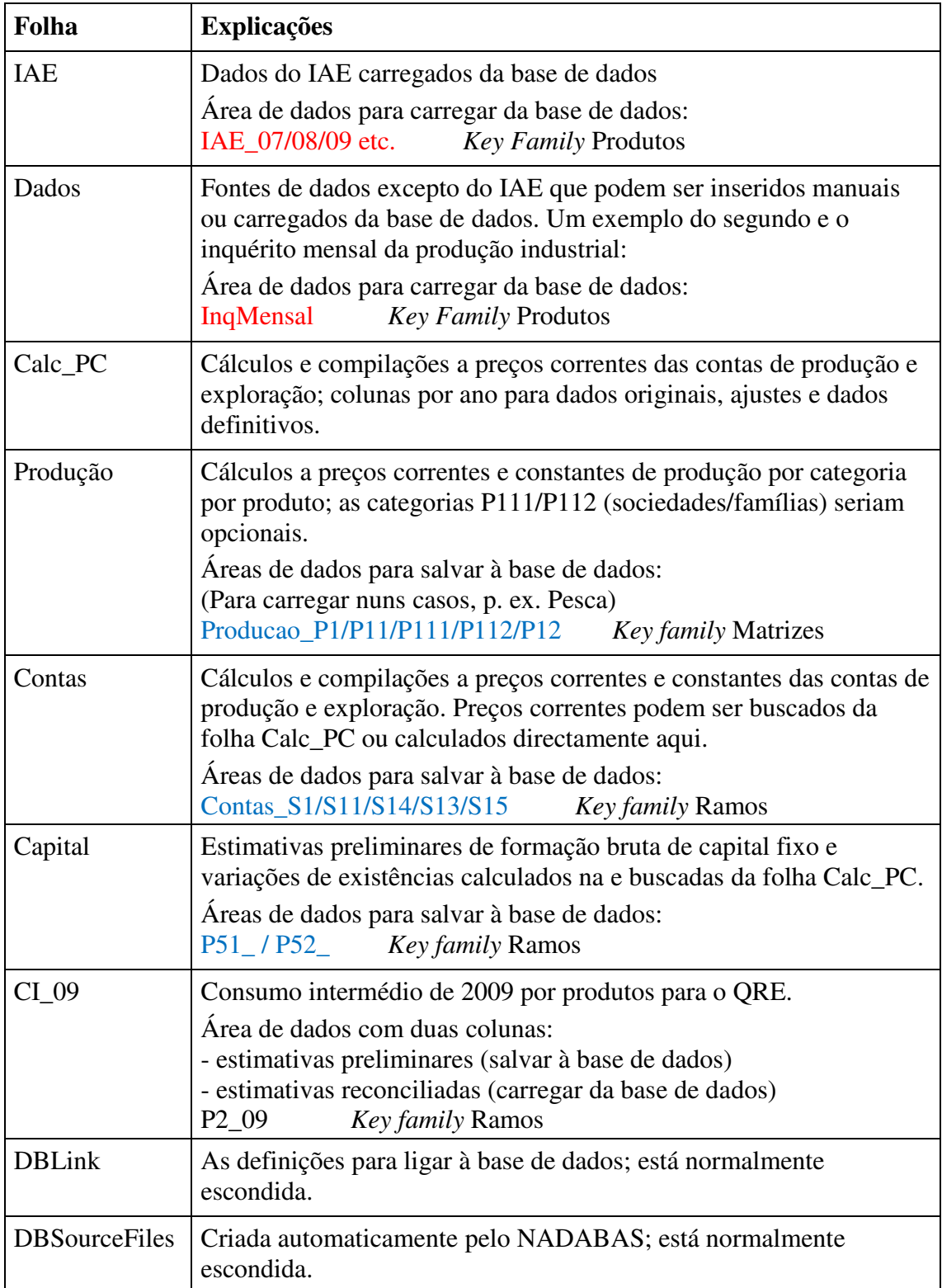

Dados carregados estão marcados em vermelho e dados salvados em azul (o menu do NADABAS, *Administration, User settings.*

## **Anexo 3 A preparação dos dados do IAE**

Os resultados do IAE foram fornecidos num ficheiro do Excel que contem dois anos, por exemplo 2007 e 2008, em folhas separadas; dois anos para registar os resultados das empresas comuns. Os passos para preparar o ficheiro de 2007 e 2008 foram:

- 1. Um nome novo foi dado às duas folhas, I\_07 e I\_08 (inquérito de 2007 e de 2008 respectivamente).
- 2. As folhas foram organizadas com a mesma variável na mesma coluna para os dois anos. Isto é para facilitar a cópia de fórmulas de uma folha para outra. As colunas que não são usadas foram escondidas.
- 3. Os resultados não foram ponderados; por isso, os valores foram multiplicados pelo peso. Normalmente, os resultados devem ser ponderados.
- 4. Uma coluna foi inserido à esquerda da coluna NUMEMP e um C foi preenchido para as empresas comuns.
- 5. As duas folhas foram copiadas e com o nome I\_07c08 e I\_08c07 às novas folhas.
- 6. As linhas das empresas que não são comuns foram apagadas nas folhas I\_07c08 e I\_08c07.
- 7. Cinco novas folhas foram criadas para salvar dados à NADABAS: a) CN\_07 Dados de 2007 a salvar à NADABAS b) CN\_08 Dados de 2008 a salvar à NADABAS c) CN\_07c08 Dados das empresas comuns de 2007 d) CN\_08c07 Dados das empresas comuns de 2008 e) CN\_var0708 Dados empresas comuns a salvar à NADABAS

Os ficheiros têm uma linha pela CAE em três secções: sociedades não-financeiras, famílias e economia total. As fórmulas de SUMIF e SUMIFS foram usadas.

A estrutura da *key family* de IAE inclui as variáveis seguintes:

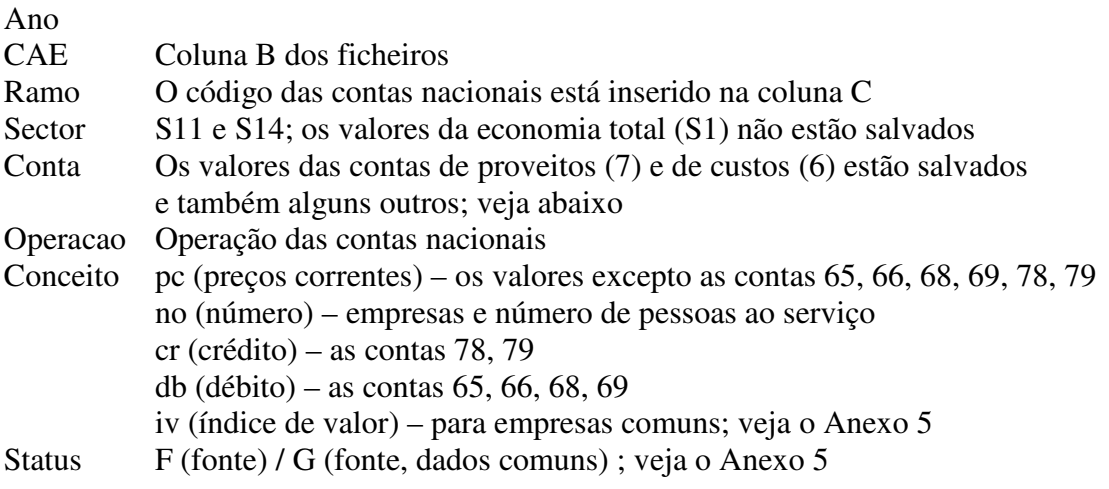

As contas do IAE estão ligadas à operação adequada das contas nacionais; alguns códigos de conta não existem no IAE. Comentários:

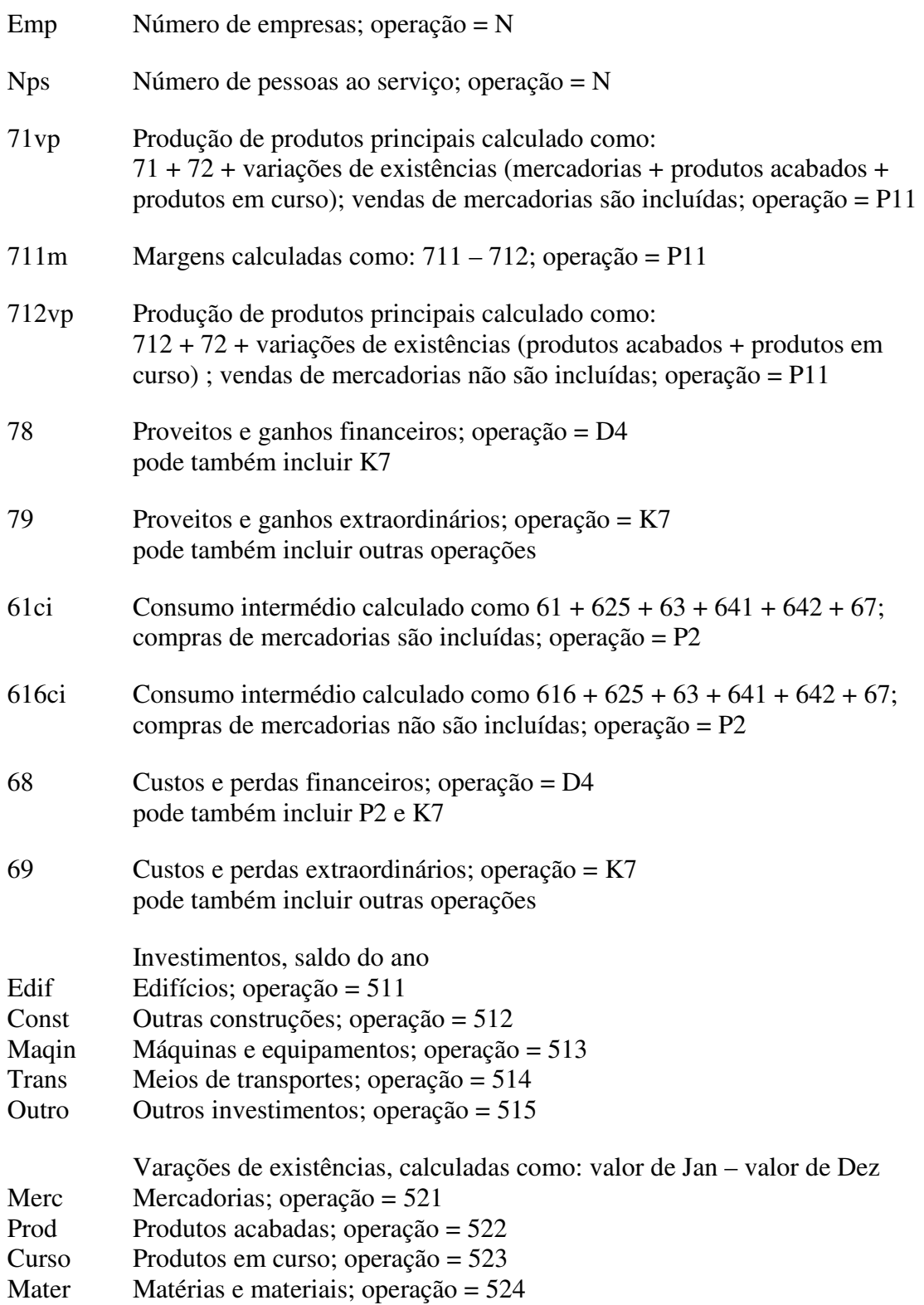

A folha CN\_var0708 contem dados a salvar à NADABAS. Apenas variáveis maiores são salvados; são salvados como índices de valor (excepto número de empresas e número de pessoas ao serviço).

## **Anexo 4 A preparação dos dados do IM**

Os resultados do IM foram fornecidos num ficheiro do Excel que contem os dados totais (todas as empresas), por exemplo de 2008 e os dados comuns com o ano anterior. Os dados são valores e quantidades produzidos pelo produto, mês e empresa. Os passos para preparar o ficheiro de 2007 e 2008 foram:

- 8. Um nome novo foi dado às duas folhas, IndTot\_08 e IndCom\_0708
- 9. Duas novas folhas foram criadas para salvar dados à NADABAS: Calc e Nadabas

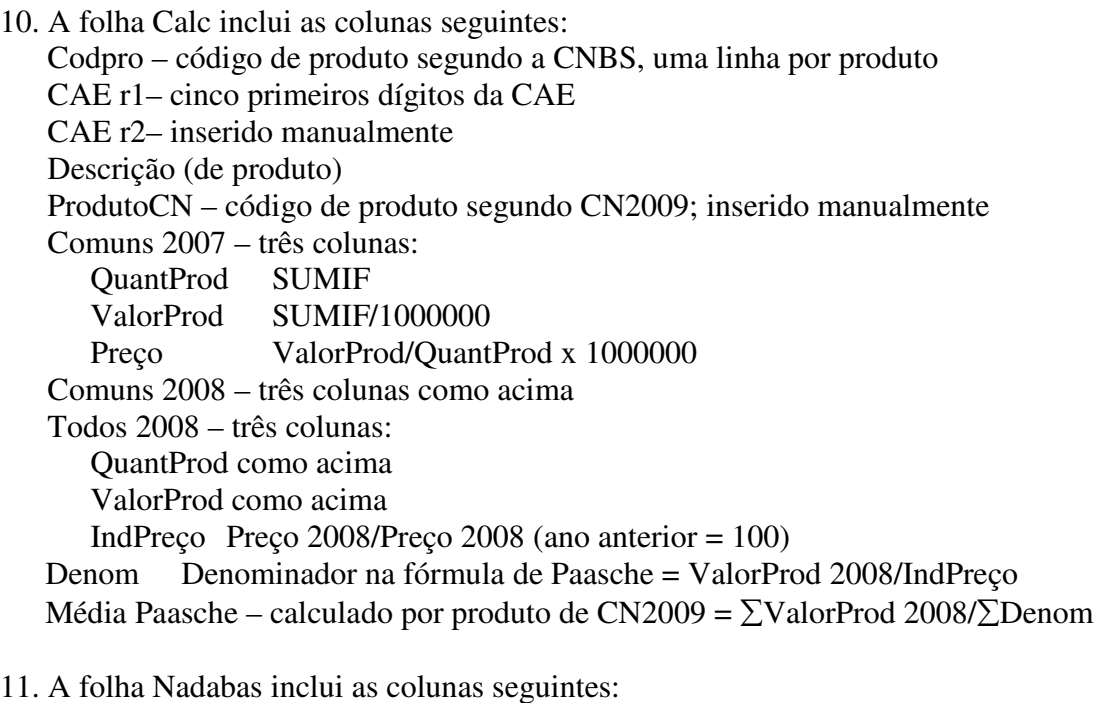

Código – código de produto segundo CN2009, uma linha por produto Descrição (de produto) 2007 cn – valor de produção, dados comuns 2007 SUMIF 2008 cn – valor de produção, dados comuns 2008 SUMIF Variação – índice de valor 2008/2008 → NADABAS 2008 tot – valor de produção, dados totais 2008 SUMIF  $\rightarrow$  NADABAS Ind preço SUMIF → NADABAS

## **Anexo 5 Classificações**

#### **Operações**

O IAE fornece detalhes sobre investimentos e stock e, por isso, seria útil introduzir categorias de formação bruta de capital fixo e variações de existências:

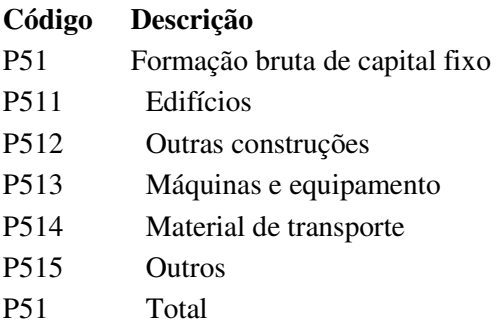

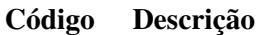

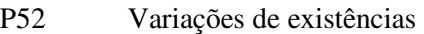

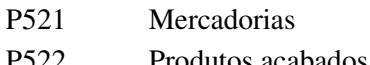

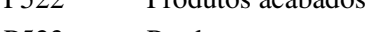

P523 Produtos em curso

P524 Produtos para consumo intermédio

#### **Conceitos**

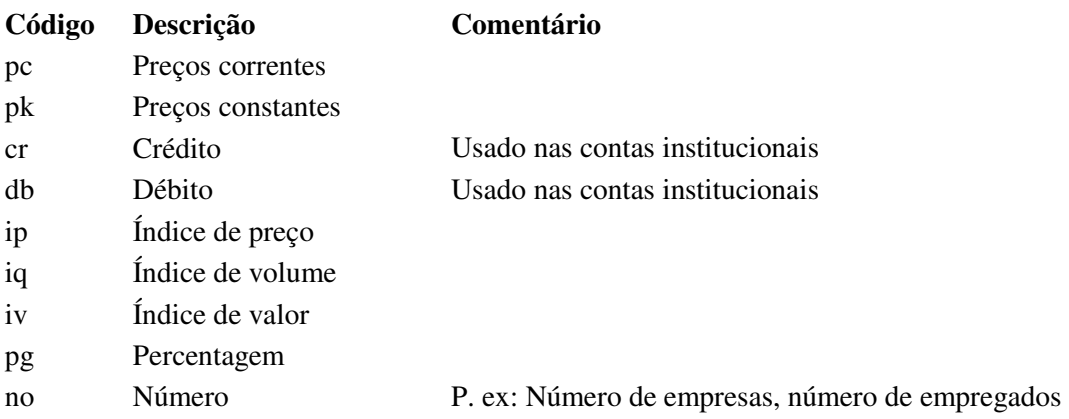

#### **Status**

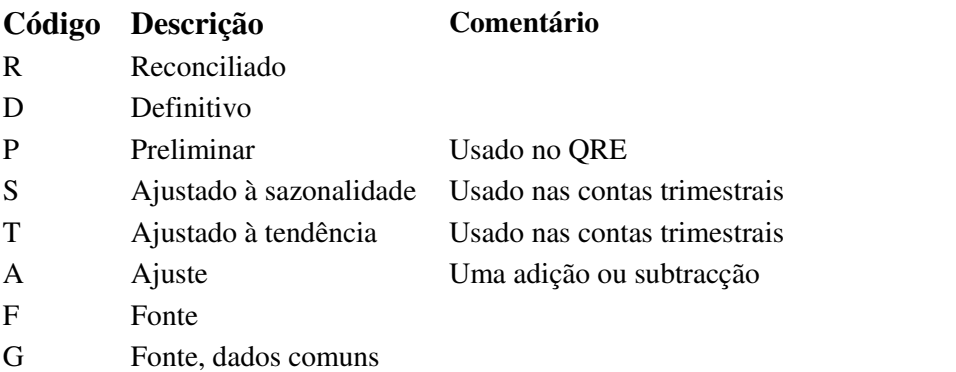